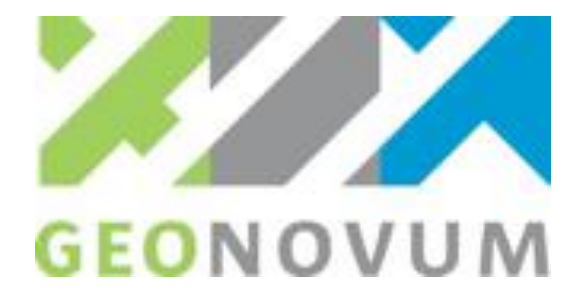

### **Report: Massive Terrains in CityGML**

**Geonovum & 3D Geoinformation, TU Delft**

**Date: 11-11-2016 Version: 1.0**

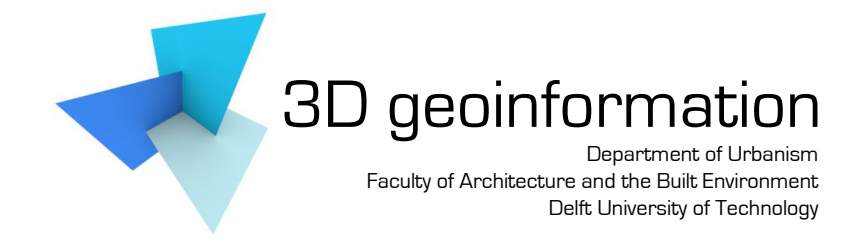

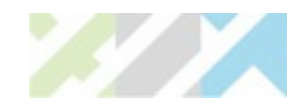

# **Contents**

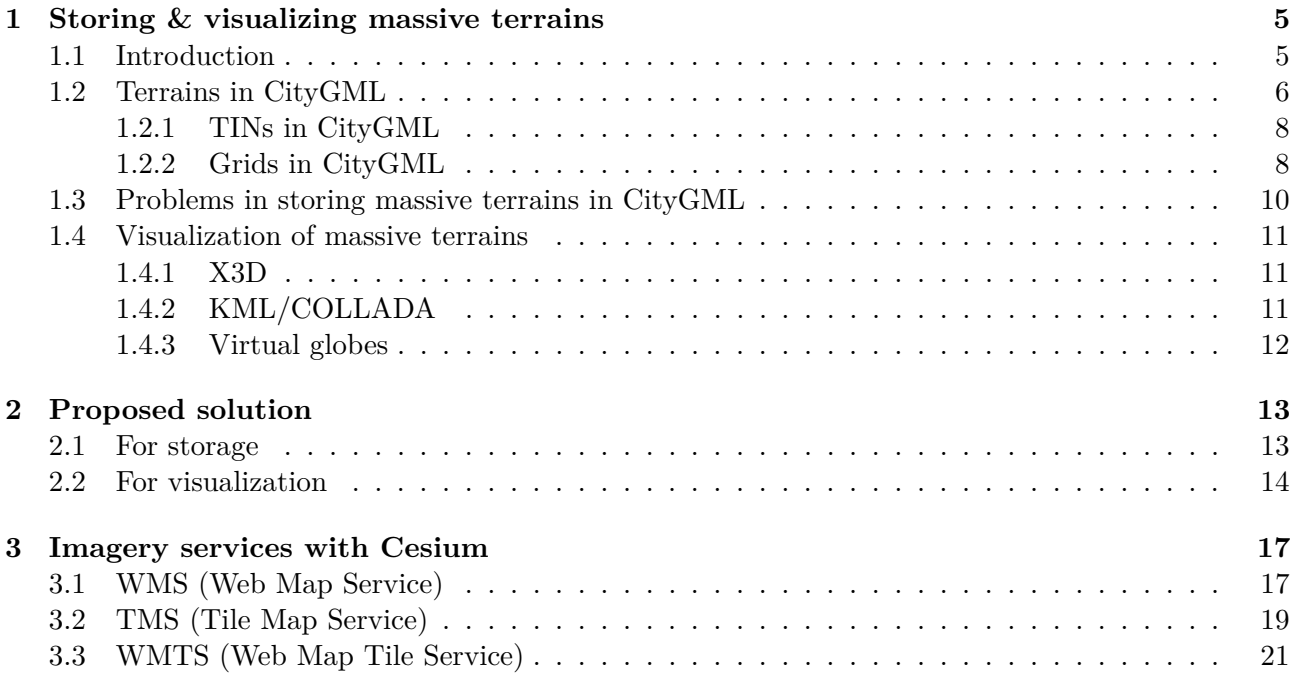

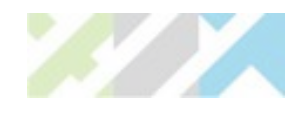

# **List of Figures**

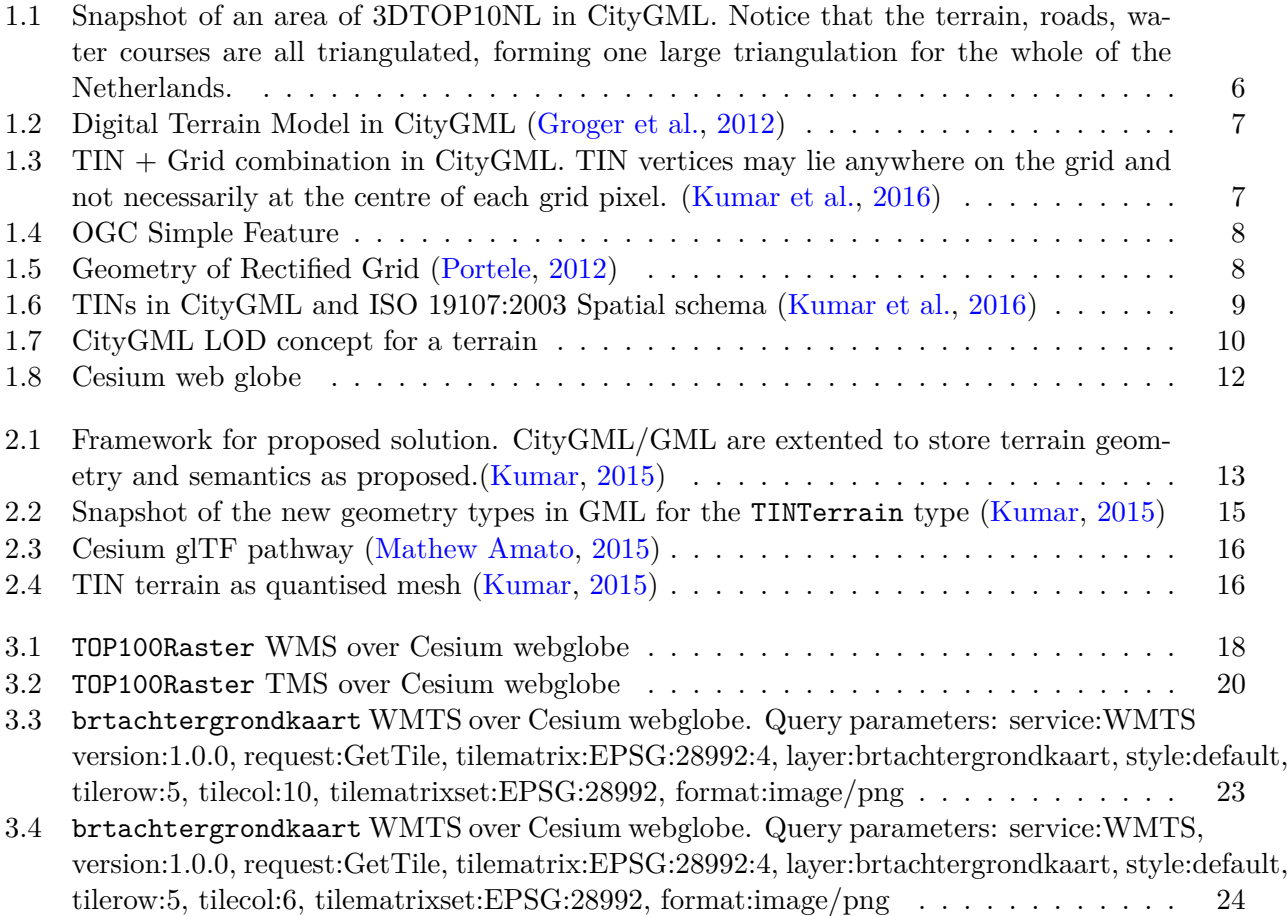

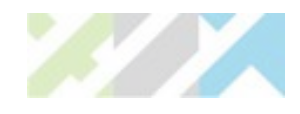

# **List of Tables**

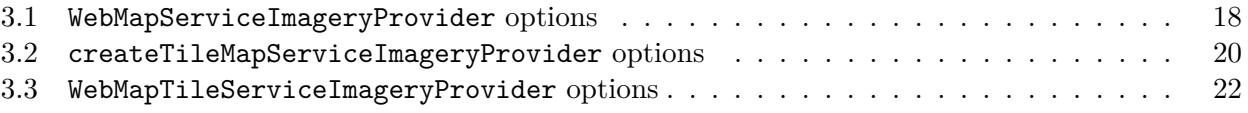

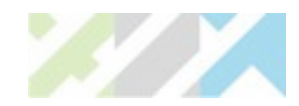

# **Abbreviations**

**ADE** Application Domain Extension. **AHN2** Actueel Hoogtebestand Nederland (version 2). **CityGML** City Geography Markup Language. **COLLADA** COLLAborative Design Activity. **CZML** Cesium Language. **DTM** Digital Terrain Model. **GIS** Geographic Information System. **glTF** GL Transmission Format. **GML** Geography Markup Language. **KML** Keyhole Markup Language. **TIFF** Tagged Image File Format. **TIN** Triangulated Irregular Network. **TMS** Tile Map Service. **VRML** Virtual Reality Modelling Language. **W3DS** Web 3D Service. **WMS** Web Map Service. **WMTS** Web Map Tile Service. **XML** eXtensible Markup Language.

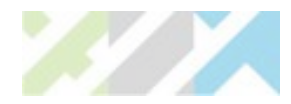

### <span id="page-5-0"></span>**Chapter 1**

## **Storing & visualizing massive terrains**

#### <span id="page-5-1"></span>**1.1 Introduction**

A 3D city model is a digital representation of the geographical objects within a city [\(Stadler and](#page-27-0) [Kolbe,](#page-27-0) [2007\)](#page-27-0). At first, 3D city models were mainly used for visualization but with the advancements in geoinformation technologies, they have gained importance in different applications like urban planning [\(Döllner et al.,](#page-25-1) [2006;](#page-25-1) [Kolbe et al.,](#page-26-4) [2015\)](#page-26-4), 3D cadastre [\(Stoter et al.,](#page-27-1) [2013;](#page-27-1) [Çağdaş,](#page-25-2) [2013;](#page-25-2) [Guo et al.,](#page-25-3) [2013\)](#page-25-3), building rooftop solar irradiation estimation [\(Biljecki et al.,](#page-25-4) [2015a;](#page-25-4) [Eicker et al.,](#page-25-5) [2014\)](#page-25-5), building energy demand estimation [\(Kaden and Kolbe,](#page-26-5) [2014;](#page-26-5) [Krüger and Kolbe,](#page-26-6) [2012\)](#page-26-6), noise mapping [\(Stoter](#page-27-2) [et al.,](#page-27-2) [2008\)](#page-27-2), population estimation [\(Biljecki et al.,](#page-25-6) [2016\)](#page-25-6), etc.; see [Biljecki et al.](#page-25-7) [\(2015b\)](#page-25-7) for an overview. It should be noticed that so far in practice, the applications of 3D city modelling are mostly centred around the buildings; other features, e.g. terrain/relief, vegetation, roads, water bodies, bridges, are often ignored. Here, the main focus is on the storage and dissemination of massive terrains in the context of 3D city models. Generally grids and TINs (Triangulated Irregular Networks) are considered as the basic GIS structures for the representation of terrains. We focus here on TINs.

The 3D GIS standard CityGML (City Geography Markup Language) allows to store terrains as TINs and grids [\(Groger et al.,](#page-25-0) [2012\)](#page-25-0). The storage as grids in CityGML is simple and is based on GML. The grids can be stored either inline as a finite number of geometric locations  $(x,y)$  with elevation values or as a hyperlink to an external file (say a TIFF file) containing the geodata (x,y,elevation). CityGML follows the OGC Simple Feature structure for the storage of TIN geometry (Figure [1.6\)](#page-9-0). Although we see OGC Simple Feature as the current acceptable solution for storing 3D city objects, we say that it is not suitable to efficiently store massive TINs. Firstly, with massive TINs, the datasets become very large, which greatly hinders exchange and dissemination. Secondly, there is very little topological information stored, which prevents us from using the triangles for analysis. The cause of these two problems is that triangles are represented as linear rings, which stores each triangle independently, and moreover repeats several vertices (Figure [1.6\)](#page-9-0). The rest of the limitations of the current solution are discussed in Section [1.3.](#page-10-0)

As an example, let's consider 3DTOP10NL, the 3D city model of Netherlands [\(Kadaster,](#page-25-8) [2015\)](#page-25-8), which covers the whole country, including buildings, terrain, roads, canals, etc. (see Figure [1.1\)](#page-6-1). It is constructed by adding the third dimension from the AHN2 point cloud, obtained from airborne laser-scanners, to the objects in the 2D topographic map TOP10NL [\(Elberink et al.,](#page-25-9) [2013\)](#page-25-9). Its terrain is a constrained TIN with more than 1 billion triangles (1,156,641,666 to be exact). Storing it with the current solution of CityGML requires around 686 GB of storage space for the terrain geometry. One can imagine that if all the elevation points from the point cloud are used (around 640 billions, thus around 1.3 trillion triangles), then the file size would clearly prevents us from using the dataset in practice. With the increasing size (in terabytes) of these datasets, the biggest challenge lies in their storage, management and dissemination.

<span id="page-6-1"></span>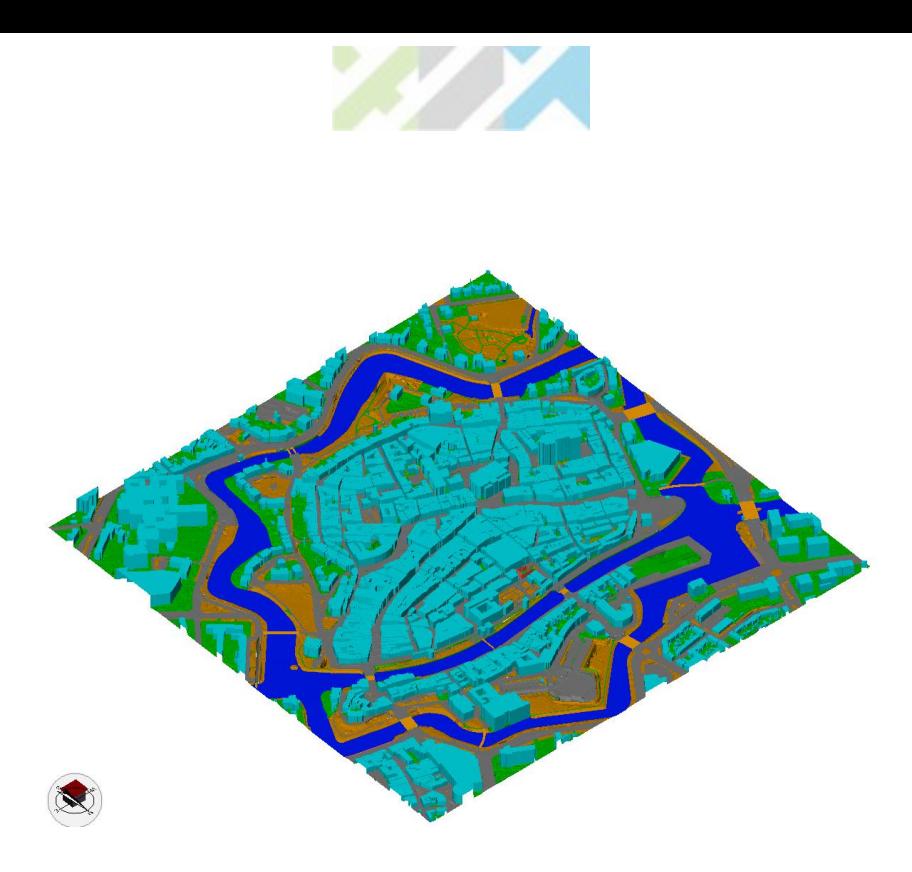

Figure 1.1: Snapshot of an area of 3DTOP10NL in CityGML. Notice that the terrain, roads, water courses are all triangulated, forming one large triangulation for the whole of the Netherlands.

#### <span id="page-6-0"></span>**1.2 Terrains in CityGML**

CityGML is an XML based data model for the storage and exchange of virtual 3D city models [\(Groger](#page-25-0) [et al.,](#page-25-0) [2012\)](#page-25-0). It is implemented as an application schema of GML3 (Geography Markup Language version 3.1.1) and models 3D geometry along with semantics. The data model of CityGML comprises of a core module and several thematic extension modules like Building, Relief, Bridge, LandUse, Transportation, Vegetation, WaterBody, etc. [\(Groger et al.,](#page-25-0) [2012\)](#page-25-0). The terrain/relief is an integral part of a 3D city model. CityGML allows to store terrains as TINs and Grids. In CityGML, the DTM is provided by the thematic module Relief. The terrain can be represented either as a TIN (TINReflief), or as a Grid (RasterRelief), or as masspoints (MasspointRelief), or as breaklines (BreaklineRelief) (Figure [1.2\)](#page-7-1). The corresponding GML3 classes are: gml:RectifiedGridCoverage for grids, gml:MultiCurve for break lines, gml:MultiPoint for mass points and gml:Triangulated-Surface or gml:Tin for TINs [\(Groger et al.,](#page-25-0) [2012\)](#page-25-0). It is also possible to represent a terrain with a combination of different terrain types within a single dataset. For instance, terrain can be modelled by a coarse grid with some areas depicted by detailed TIN (Figure [1.3\)](#page-7-2) or as a TIN with break lines to depict a constrained triangulation, etc. The validity of each terrain type is limited to a certain area defined by the validity extent polygon.

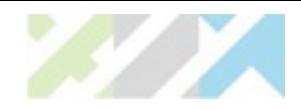

<span id="page-7-1"></span>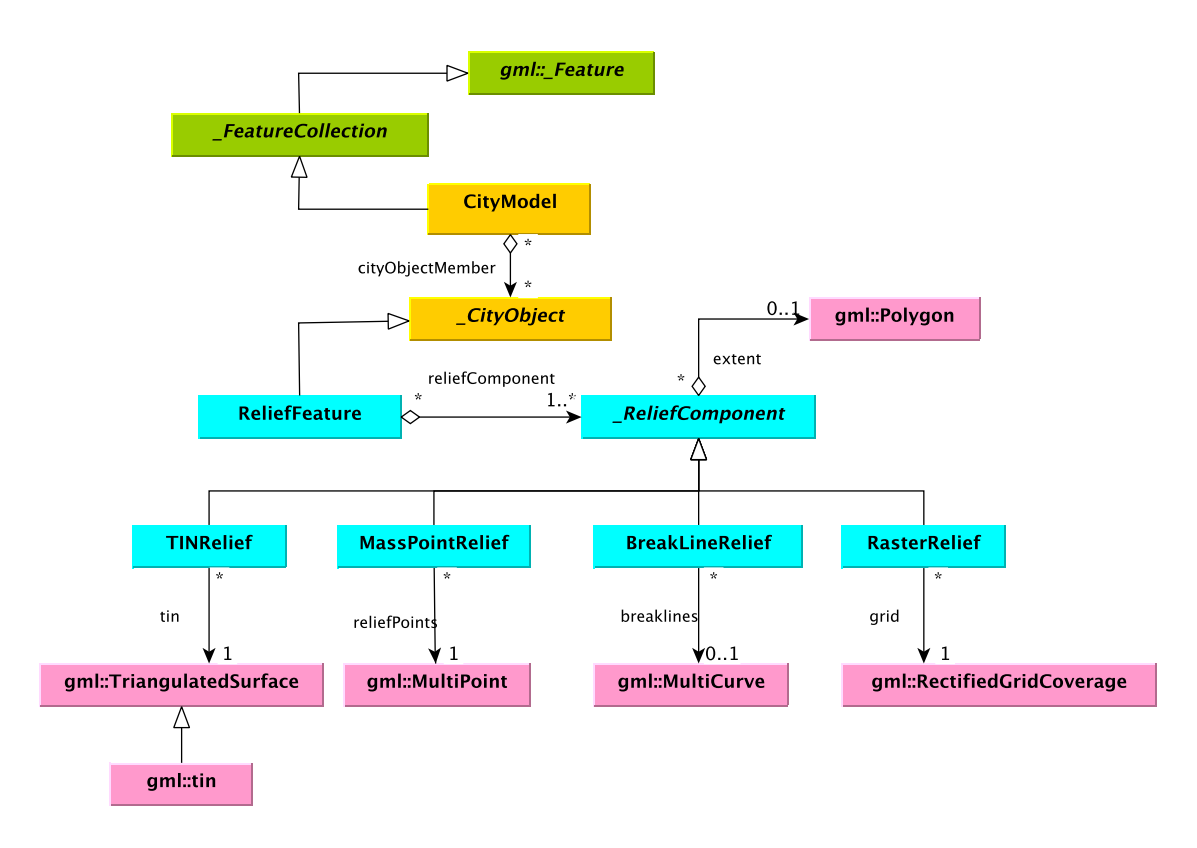

<span id="page-7-2"></span>Figure 1.2: Digital Terrain Model in CityGML [\(Groger et al.,](#page-25-0) [2012\)](#page-25-0)

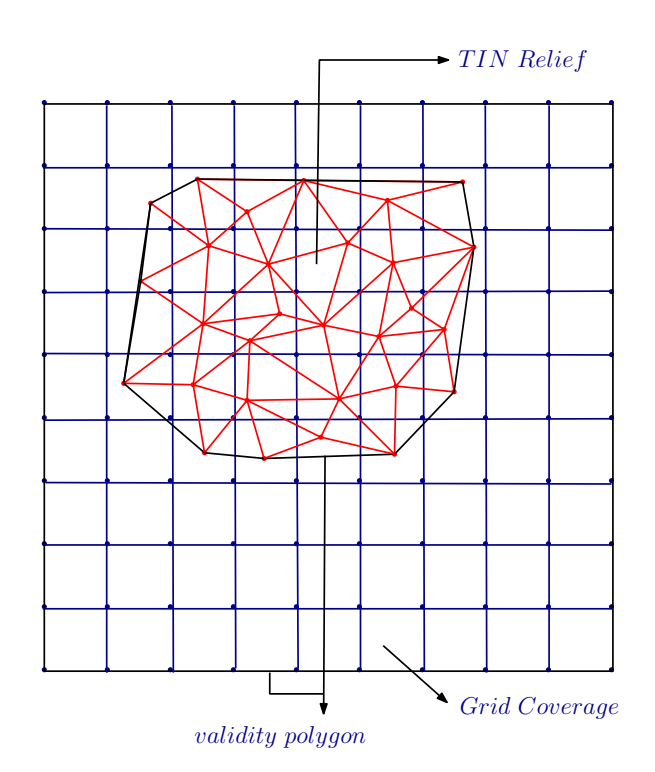

<span id="page-7-0"></span>Figure 1.3: TIN + Grid combination in CityGML. TIN vertices may lie anywhere on the grid and not necessarily at the centre of each grid pixel. [\(Kumar et al.,](#page-26-0) [2016\)](#page-26-0)

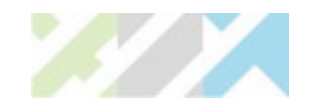

#### **1.2.1 TINs in CityGML**

The class TINRelief describes a terrain as a triangulated surface (i.e. a TIN) embedded in 3D space. Its geometry is specified by the GML class gml:TriangulatedSurface which is a collection of triangles with  $gml:Triangle geometry$  (Figure [1.6\)](#page-9-0). The triangles are stored as per the Simple Feaure structure (Figure [1.4\)](#page-8-1) i.e. as a closed linear ring of vertices with the repetition of first vertex as the last vertex of the ring. Within its subclass gml:Tin, only the points (with 3D coordinates) are represented, along with optional breaklines (which acts as constraints in the triangulation [\(Shewchuk,](#page-27-3) [1997\)](#page-27-3)), control points, etc. The support for TINs in GML3 as Linear Rings is consistent with OGC Geometry Abstract Specifications, ISO 19107:2003 Spatial schema and OGC Simple Feature Common Architecture [\(OGC,](#page-26-7) [2011\)](#page-26-7).

<span id="page-8-1"></span>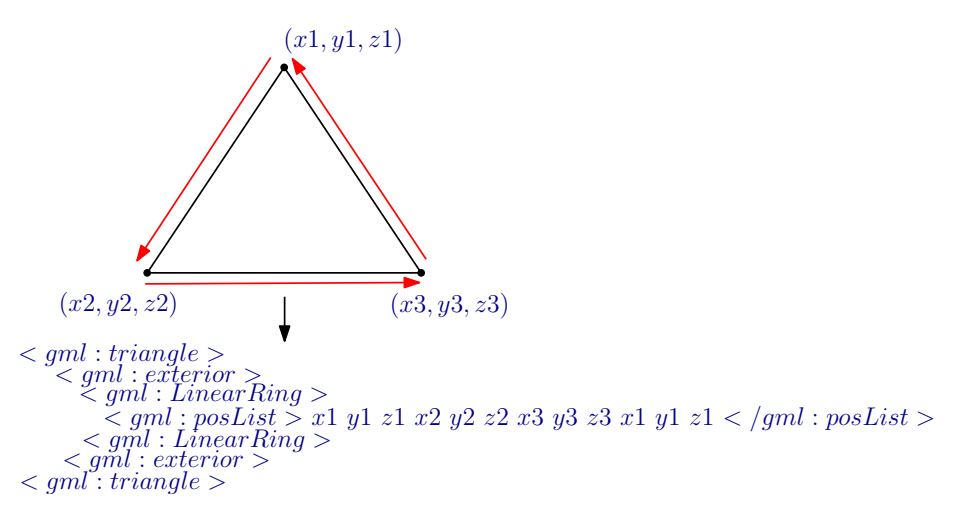

Figure 1.4: OGC Simple Feature

#### <span id="page-8-0"></span>**1.2.2 Grids in CityGML**

<span id="page-8-2"></span>The class RasterRelief defines the storage of a terrain as a grid coverage in CityGML. It's features are defined by the GML class  $gm1:RectifiedGridCoverage$ . The rectified grid coverage is a discrete point coverage in which the grid points are geometrically referenced [\(Portele,](#page-26-1) [2012\)](#page-26-1). It has a domain which is a rectified grid comprising of a finite number of geometric locations. The range of the coverage has a finite number of attribute values associated with the point locations. The range can also have a hyperlink to an external file (say a GeoTIFF file) containing the geodata (x, y, elevation). The geometry of a rectified grid is shown in Figure [1.5.](#page-8-2) A point location is defined as the grid origin (*O*) and the offset vectors  $(u, v)$  specifies the position of the next point locations.

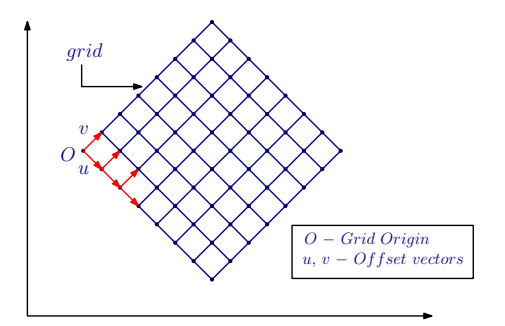

Figure 1.5: Geometry of Rectified Grid [\(Portele,](#page-26-1) [2012\)](#page-26-1)

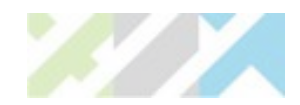

<span id="page-9-0"></span>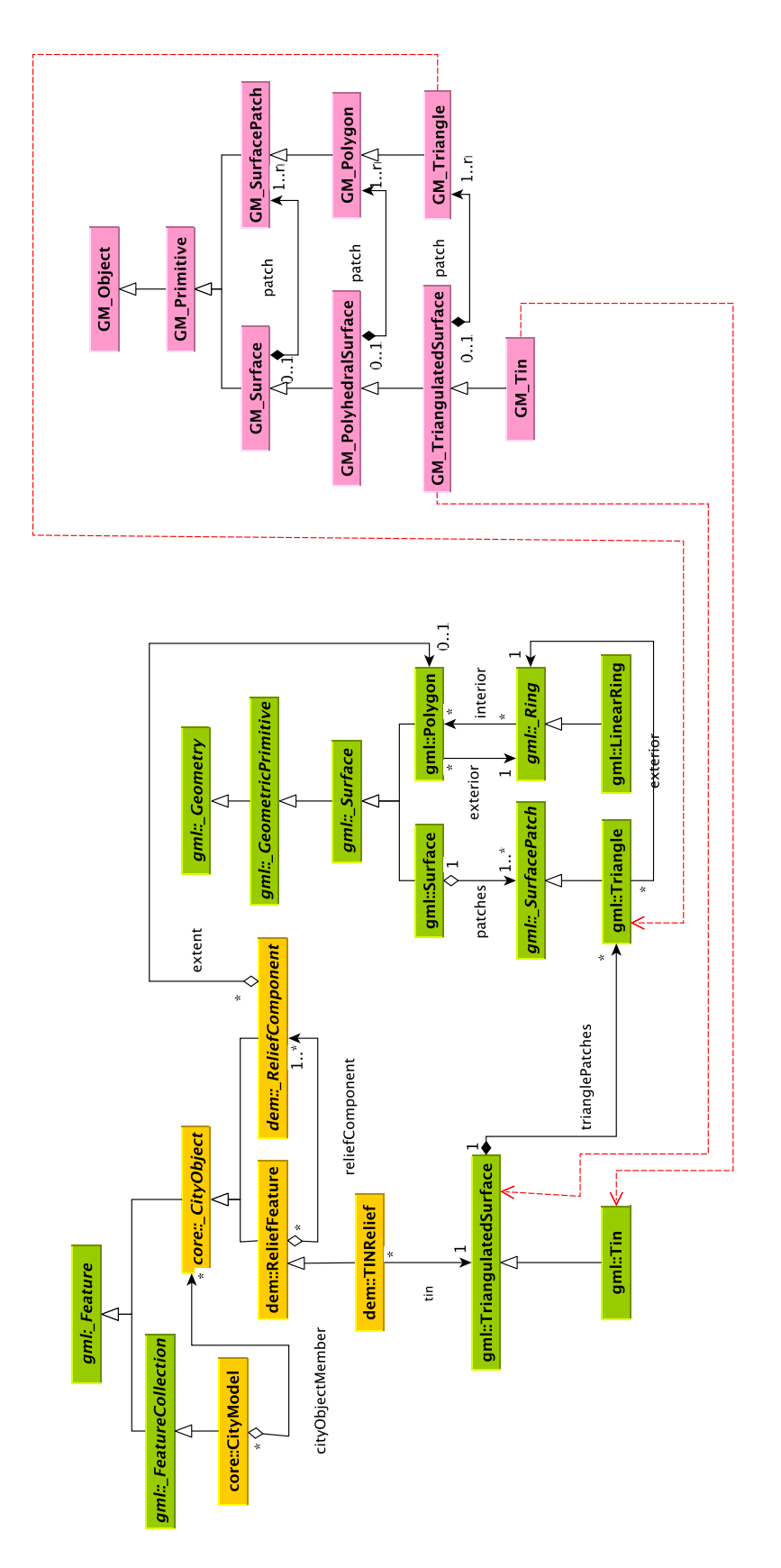

Figure 1.6: TINs in CityGML and ISO 19107:2003 Spatial schema [\(Kumar et al.,](#page-26-0) [2016\)](#page-26-0)

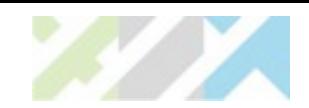

### <span id="page-10-0"></span>**1.3 Problems in storing massive terrains in CityGML**

Nowadays 3D data acquisition and processing techniques such as airborne laser scanning and multibeam echosounding generate billions of 3D points for simply an area of few square kilometers. The TIN generated from these points could be massive in size even for a small city like Delft. [Kumar](#page-26-0) [et al.](#page-26-0) [\(2016\)](#page-26-0) enlists several problems associated with the storage of these massive triangulations with current CityGML Simple Feature storage solution. Some of them are:

- 1. *Huge data volumes* : Since every triangle is stored as a linear ring of vertices in Simple Feature structure (Figure [1.4\)](#page-8-1), the size of the CityGML files is increased considerably with the repeated storage of vertex information.
- 2. *No referencing of triangles and their vertices* : There is no referencing scheme for the vertices of a triangle in Simple Feature structure. Each of the triangle is specified with the coordinates of its vertices in full which takes more space (Figure [1.4\)](#page-8-1). This is also the main cause of large size of CityGML datasets, as mentioned in problem 1.
- 3. *No topology* : There is no storage of topological information of TIN in Simple Feature and triangle structure. The triangles are stored individually irrespective of their neighbours. This hinders spatial analysis greatly.
- 4. *No specifications for terrain LODs* : There is no distinction between different LODs of a terrain in CityGML at geometrical and semantic level. The CityGML 3.0 provides extended LODs for the Building module only and the LOD specifications of other modules like Relief, etc. are left out as unessential features [\(Löwner et al.,](#page-26-8) [2013;](#page-26-8) [Gröger and Löwner,](#page-25-10) [2016\)](#page-25-10). Giving only a gml:lod does not solve the issue if we cannot identify the difference between LODs (Figure [1.7\)](#page-10-1).

<span id="page-10-1"></span>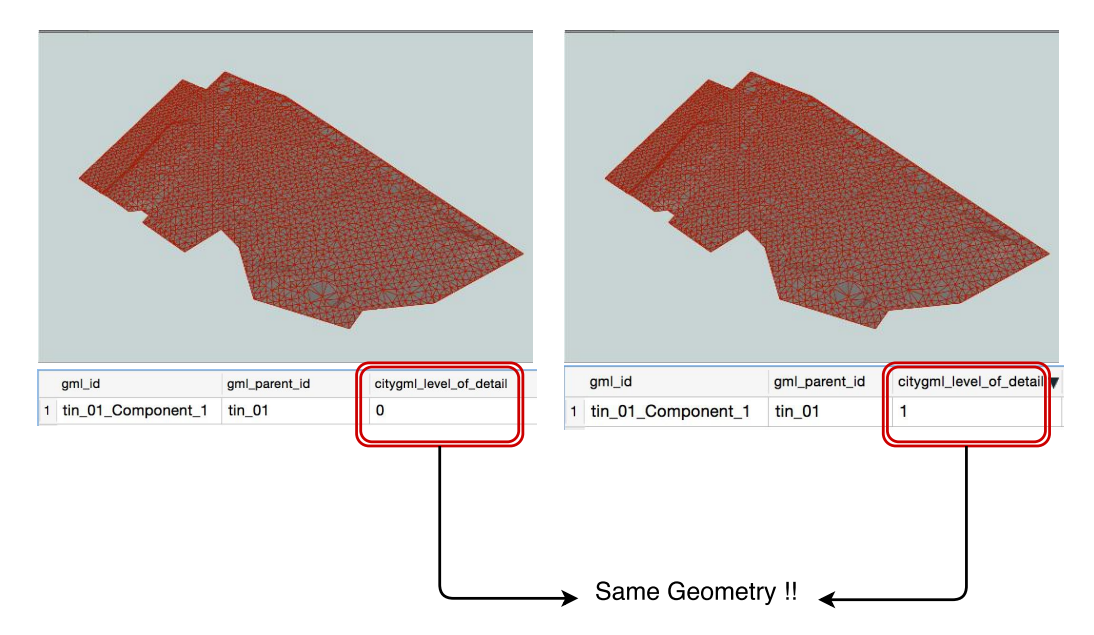

Figure 1.7: CityGML LOD concept for a terrain

5. *Vertical triangles are not handled* : 3DTOP10NL models urban objects like buildings, roads, etc. integrated in the terrain. In a way it is not completely 2.5D but a 2.75D model with vertical walls. A 2.75D models is a 2-manifold surface embedded in a 3D space [\(Gröger and Plümer,](#page-25-11) [2005\)](#page-25-11). When a 2.75D model is projected on a 2D surface, the vertical surfaces flatten out which distorts the geometry of the model. There is no mechanism in CityGML to mark out these vertical surfaces so as to remove them while transforming from 3D to 2D.

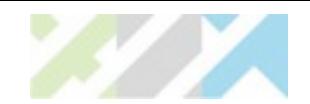

### <span id="page-11-0"></span>**1.4 Visualization of massive terrains**

Visualization is an important and complex issue in the context of 3D city models. A large number of software have been developed for the offline visualization of CityGML data such as FZK Viewer, CityGML SpiderViewer, Autodesk LandXplorer, FME Data Inspector, etc. However, these software are required to be installed on the user machine in order to work with CityGML files. The visualization of 3D city models represented with CityGML on web is still a challenging area. CityGML is designed for the storage and exchange of 3D city models and not for visualizing them. Visualizing CityGML over web requires to follow another pathway of separating the geometric information from semantic part in the commonly used 3D graphics formats and using them to visualize the model. With the increasing size of datasets, CityGML files become too large and cannot be rendered directly over the web browser. Also, sometimes the 3D data cannot be visualized as the user did not install the right browser plugins. In order to visualize CityGML data over a web browser, several 3D graphical standards like  $X3D^1$  $X3D^1$ ,  $KML^2/COLLADA^3$  $KML^2/COLLADA^3$  $KML^2/COLLADA^3$  $KML^2/COLLADA^3$ , etc. are used.

Terrain rendering has been an open problem for quite a long time. Many different applications require visualizing the 3D city models at different LODs. There is no distinction (geometric and semantic) between the LODs of a terrain in the CityGML. The enormous amount of data to be fetched, the heterogeneity of data sources, the complexity of rendering are only a few parts of this challenge. The crucial thing for rendering terrains is the geometry. This answers two questions:

- What is the elevation of the points in terrain?
- What is the representation used for surface geometry? A heightmap or a triangle mesh?

[Lindstrom et al.](#page-26-9) [\(1996\)](#page-26-9) first proposed the quadtree structure for rendering height maps which has been adopted by closed source systems like Nokia maps, Apple maps, etc. for creating virtual earths and map applications. Popular application Google Earth rely on KML (Keyhole Markup Language) for rendering the 3D city models. The open source community has good examples like World Wind [\(Bell et al.,](#page-25-12) [2007\)](#page-25-12), Cesium JS<sup>[4](#page-11-6)</sup>, OpenWebGlobe<sup>[5](#page-11-7)</sup> or WebGLEarth<sup>[6](#page-11-8)</sup>. With terrain datasets crossing the billion mark in the count of triangle geometries, the common bottleneck of web visualization is the rate at which these triangles can be rendered over the graphics engine.

#### <span id="page-11-1"></span>**1.4.1 X3D**

X3D is an XML based, open 3D data format and is used for representing 3D scenes in web envi-ronment. It is the successor of VRML (Virtual Reality Modelling Language)<sup>[7](#page-11-9)</sup>. Several studies have been conducted to visualize CityGML data over the web browser using X3D. [Mao and Ban](#page-26-10) [\(2011\)](#page-26-10) developed a framework for the online visualization of CityGML models. According to the research, 3D scenes are generated from the CityGML data based on the geometric and semantic information, which are then viewed in the web browser using X3DOM. Supporting the importance of X3D, [Prieto](#page-26-11) [et al.](#page-26-11) [\(2012\)](#page-26-11) introduced a framework for the visualization of CityGML data over web (without any dependency over plugins) using X3D and W3DS (Web 3D Service).

#### <span id="page-11-2"></span>**1.4.2 KML/COLLADA**

KML (Keyhole Markup Language) is a file format used to display geographic data in an Earth browser such as Google Earth. KML Version 2.2 has been adopted as an OGC implementation standard. KML

<span id="page-11-3"></span><sup>1</sup>http://www.web3d.org/x3d/what-x3d

<span id="page-11-4"></span><sup>2</sup>https://developers.google.com/kml/

<span id="page-11-5"></span><sup>3</sup>https://www.khronos.org/collada/

<span id="page-11-6"></span><sup>4</sup>http://cesiumjs.org/

<span id="page-11-7"></span><sup>5</sup>http://www.openwebglobe.org

<span id="page-11-9"></span><span id="page-11-8"></span> $6$ http://www.webglearth.org/ <sup>7</sup>http://gun.teipir.gr/VRML-amgem/spec/index.html

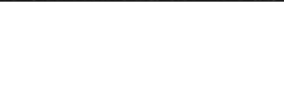

focuses on geographic visualisation, including annotation of maps and images. Although KML is not designed for 3D visualisation, it uses COLLADA for 3D modelling. COLLADA (COLLAborative Design Activity) is an XML based open standard for the representation and exchange of 3D assets between the applications. It focuses on the exchange of geometric data and 3D scenery. KML/COLLADA is designed for Earth browser, while X3D is a better choice to present online 3D city models for its compatibility with the HTML and wide support from popular browsers such as Firefox or Chrome.

#### <span id="page-12-0"></span>**1.4.3 Virtual globes**

With the advancements in the development of 3D web based applications, virtual globes have emerged as a new medium for visualizing and interacting with the geodata. They provides the user ability to freely move around in the virtual environment by changing the viewing angle and position. To develop cross-platform and cross-browser applications, several WebGL based virtual globes have been developed like Cesium, OpenWebGlobe, WebGLEarth, etc.. The virtual globe worth mentioning is *Cesium*. Cesium is an open-source JavaScript library to create 3D virtual globes as well as 2D maps on a web browser Figure [1.8.](#page-12-1) The main features of Cesium are:

- a 3D globe, 2D map, and Columbus view (2.5D) with the same API.
- support for visualizing 3D models in industry standard formats like KML, glTF (GL Transmission Format), GeoJSON, TopJSON, CZML (Cesium Language), etc.
- support for high resolution terrain visualization.
- layer imagery from multiple sources, including WMS, TMS, WMTS, Bing Maps, Mapbox, Google Earth Enterprise, OpenStreetMap, ArcGIS MapServer, standard image files, and custom tiling schemes.
- includes extensive libraries which support 2D as well as 3D geometries. The user can draw polyline, polygon, ellipsoid, sphere, labels, billboards and sensors.
- includes handlers to control mouse/keyboard events, camera movements and zoom and pan the virtual globe.

<span id="page-12-1"></span>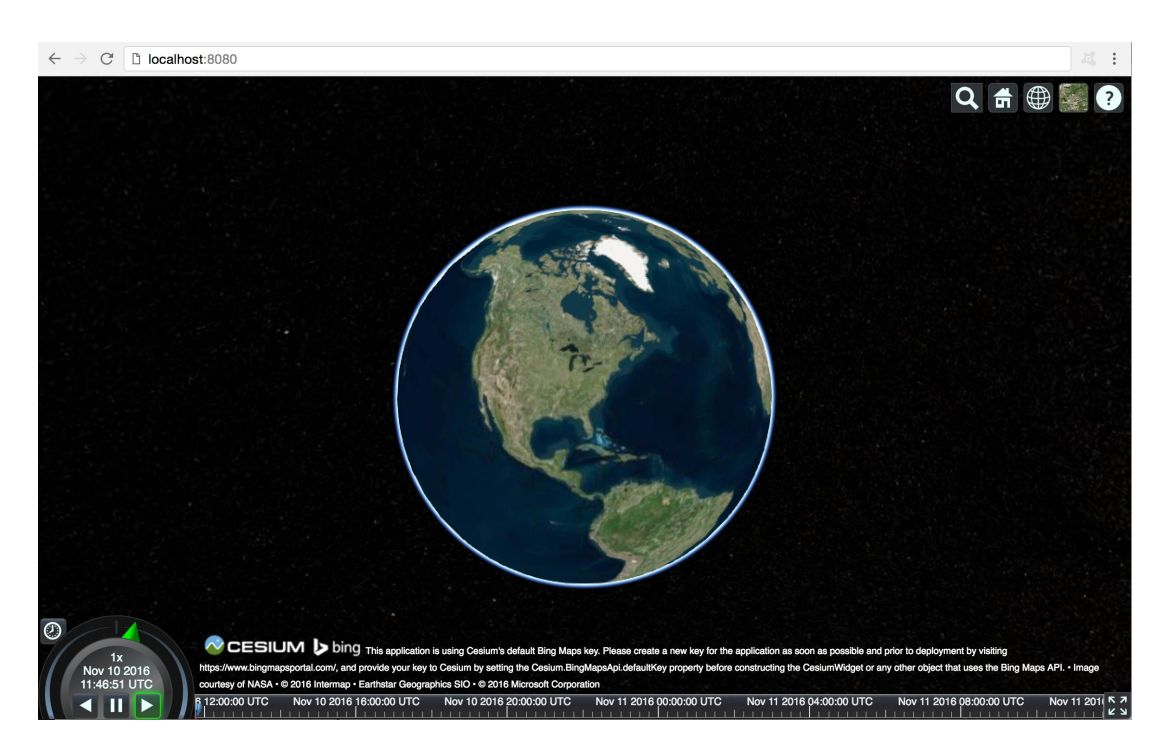

Figure 1.8: Cesium web globe

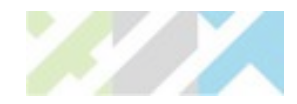

### <span id="page-13-0"></span>**Chapter 2**

# **Proposed solution**

Based on the weaknesses of the current storage solution (as highlighted in Section [1.3\)](#page-10-0), a solution has been proposed [\(Kumar,](#page-26-2) [2015\)](#page-26-2) for:

- developing a robust schema for the compact storage of terrains (TINs) in CityGML and
- <span id="page-13-2"></span>• visualizing and disseminating the CityGML terrains.

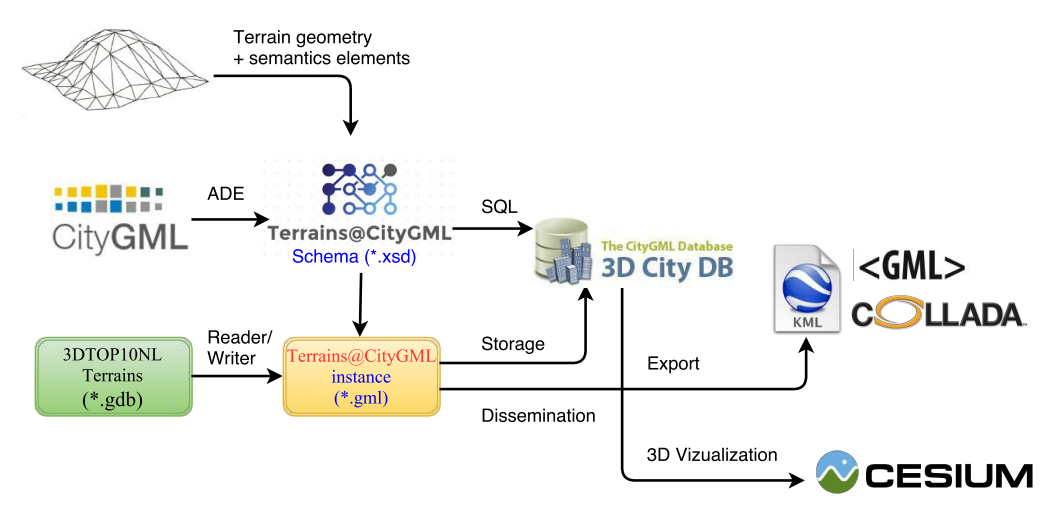

Figure 2.1: Framework for proposed solution. CityGML/GML are extented to store terrain geometry and semantics as proposed.[\(Kumar,](#page-26-2) [2015\)](#page-26-2)

#### <span id="page-13-1"></span>**2.1 For storage**

The proposal is to develop an alternative representation for terrain (TINs), Terrains @CityGML as an extension to CityGML by adding new geometry encoding schemes for TINs in the CityGML and GML schema. CityGML has the concept of *ADE (Application Domain Extension)* to extend the schema with new classes/attributes which are not explicitly modelled in CityGML. ADEs are increasingly being used in creating application-specific extensions like for energy modelling [\(Nouvel et al.,](#page-26-12) [2015\)](#page-26-12), BIM-IFC integration with CityGML [\(de Laat and Van Berlo,](#page-25-13) [2011\)](#page-25-13), IMGeo for modelling Dutch topographic data in CityGML [\(Brink et al.,](#page-25-14) [2013\)](#page-25-14), indoor modelling [\(Kim et al.,](#page-26-13) [2014\)](#page-26-13), noise modelling [\(Groger](#page-25-0) [et al.,](#page-25-0) [2012\)](#page-25-0), etc. Similarly, there are many specialized versions of GML. For instance, *FieldGML* is GML based implementation for the representation of geofields in 2D and 3D [\(Ledoux,](#page-26-14) [2008\)](#page-26-14). Another GML based implementation is *NcML-GML* which provides for storing the metadata of netCDF files in GML [\(Nativi et al.,](#page-26-15) [2005\)](#page-26-15). Others include *CSML* [\(Woolf et al.,](#page-27-4) [2006\)](#page-27-4), *GeoSciML* [\(Sen and Duffy,](#page-26-16) [2005\)](#page-26-16), etc.

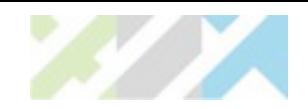

The ADE will cover all the four aspects of modelling a terrain in CityGML: *geometry, semantics, texture and LOD*. New geometry types for indexing vertices and triangles will be introduced in the GML schema. They can be:

- 1. a set of vertices/points in 2D or 3D space.
- 2. a set of connected triangles and their vertices in 2D or 3D space.
- 3. a set of connected triangles, their vertices and additional constraints (breaklines) in 2D or 3D space.
- 4. a set of vertex stars.

The CityGML schema will be extended to include the new geometry types and semantics for the buildings, water bodies, terrain/relief, roads, etc.. The ADE will have two main terrain representation types TINTerrain and StarTerrain capable of storing TINs as a collection of triangles [\(VTP,](#page-27-5) [2012\)](#page-27-5) and as a collection of stars [\(Ledoux,](#page-26-17) [2015\)](#page-26-17), respectively. A bucketing or a tiling scheme will be introduced for managing the massive TINs. Figure [2.2](#page-15-0) depicts a snapshot of the preliminary ADE schema for the TINTerrain type. The experimental results of prototype implementation to convert TINs to the proposed CityGML ADE structure shows that it is possible to compress the data size up to a factor of 25 with massive real-world terrains (more than 1 billion triangles) [\(Kumar et al.,](#page-26-0) [2016\)](#page-26-0).

#### <span id="page-14-0"></span>**2.2 For visualization**

For visualizing, the proposed framework is based on using Cesium 3D webglobe for rendering terrains over web. Cesium has two terrain formats: *heightmaps*<sup>[1](#page-14-1)</sup> and *quantized mesh*<sup>[2](#page-14-2)</sup>. The *heightmaps* can be considered as a uniform grid of point-height values organized in tiles. Each tile overlaps with its neighbours at the edges so as to have a seamless terrain. The *quantized mesh* format has similar tile structure as the heightmaps, but here each tile is optimised for rendering terrains at a large scale. An irregular mesh of triangles is pre rendered for each of the tiles. It provides a better representation of terrains with less details in flat areas and more details for a steep terrain. It is more memory efficient and is rendered fast.

Both these formats require converting the terrain data to Cesium specific format glTF (GL Trans-mission Format <sup>[3](#page-14-3)</sup>) before rendering over Cesium Figure [2.3.](#page-16-0) As per the research requirements, the input for rendering should be a well formed *Terrain@CityGML* ADE instance. The plan is to use Cesium quantized mesh format for rendering massive terrains without following the conversion to Cesium specific glTF. The *Terrain@CityGML* is already an indexed based structure and can be easily integrated in the Cesium API. The open source *Cesium API* will be extended to include readers/writers for *Terrain@CityGML* data. *Cesium Terrain Builder*[4](#page-14-4) , a C++ library, will be used to create the terrain tiles. A *Cesium Terrain server*[5](#page-14-5) will be setup to host our tile-set over web. Figure [2.4](#page-16-1) depicts the process of generating tiles for the *Terrain@CityGML* data. The dissemination products will be in CityGML, OBJ and 3D SHP formats. The export functionality for these formats will be added to the 3DCityDB Exporter tool and an open source transformation tool for the file based outputs will be developed.

<span id="page-14-1"></span><sup>1</sup>http://cesiumjs.org/data-and-assets/terrain/formats/heightmap-1.0.html

<span id="page-14-2"></span><sup>2</sup>https://cesiumjs.org/data-and-assets/terrain/formats/quantized-mesh-1.0.html

<span id="page-14-3"></span><sup>3</sup>https://github.com/KhronosGroup/glTF

<span id="page-14-4"></span><sup>4</sup>https://github.com/geo-data/cesium-terrain-builder

<span id="page-14-5"></span><sup>5</sup>https://github.com/geo-data/cesium-terrain-server

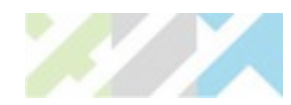

<span id="page-15-0"></span>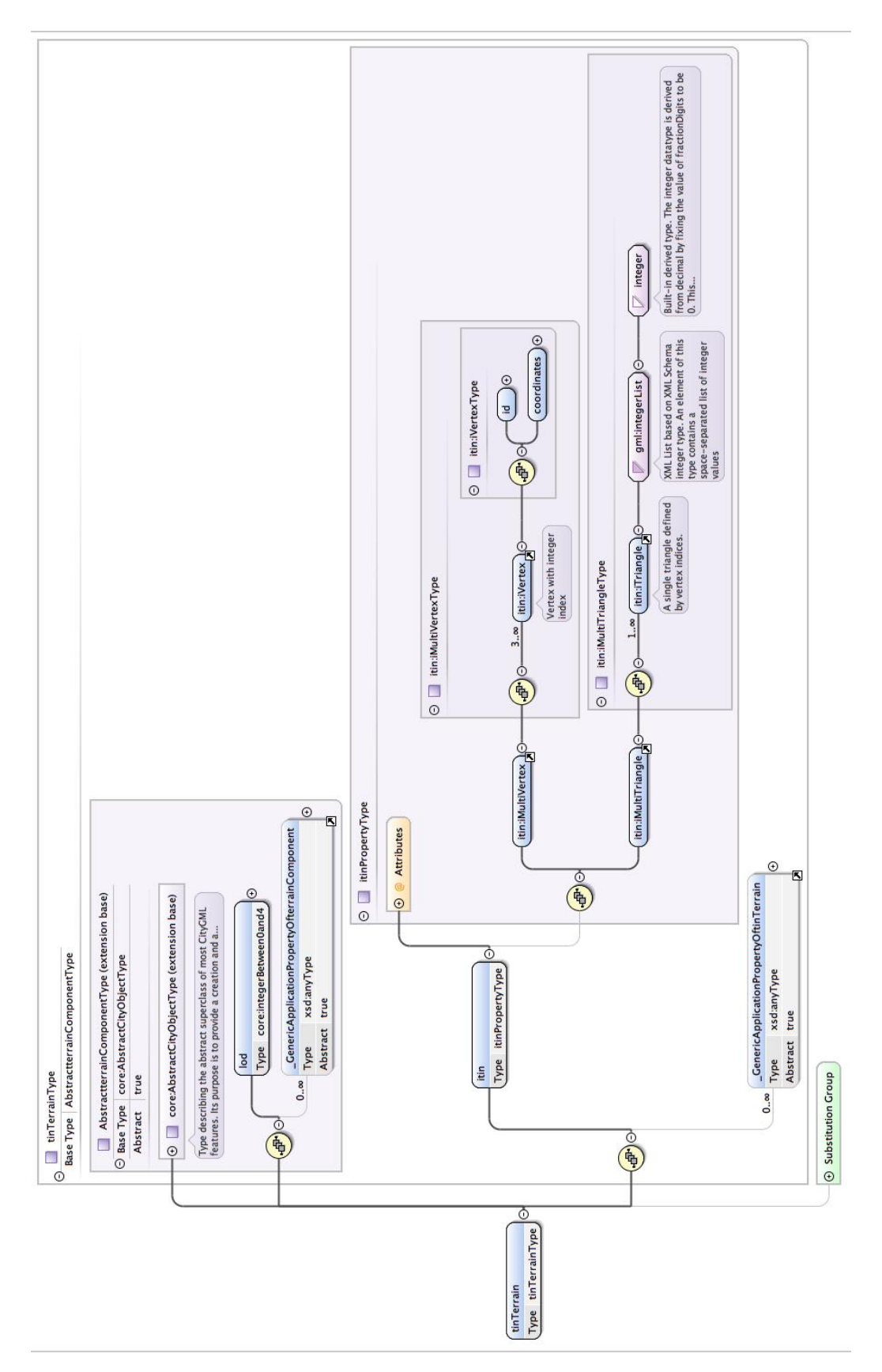

Figure 2.2: Snapshot of the new geometry types in GML for the TINTerrain type [\(Kumar,](#page-26-2) [2015\)](#page-26-2)

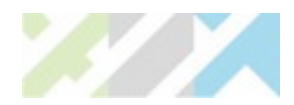

<span id="page-16-0"></span>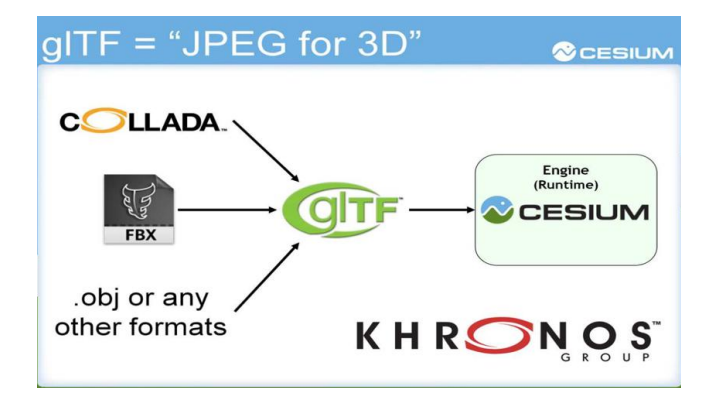

Figure 2.3: Cesium glTF pathway [\(Mathew Amato,](#page-26-3) [2015\)](#page-26-3)

<span id="page-16-1"></span>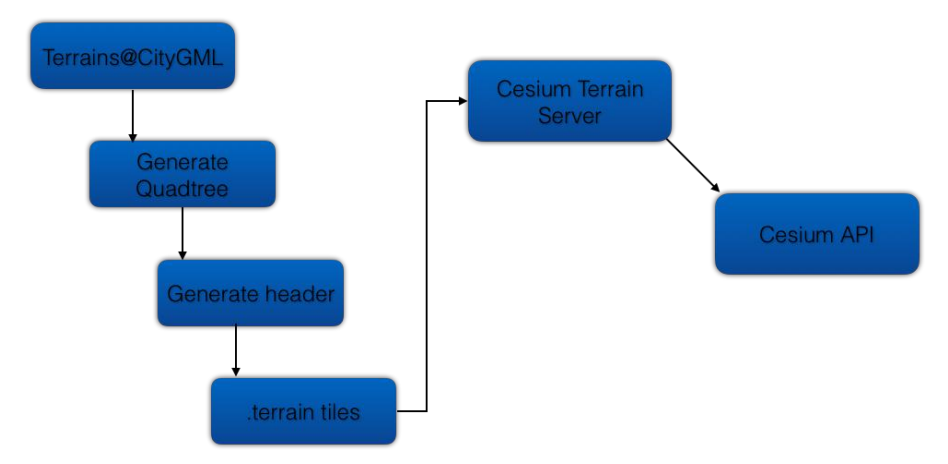

Figure 2.4: TIN terrain as quantised mesh [\(Kumar,](#page-26-2) [2015\)](#page-26-2)

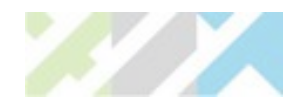

## <span id="page-17-0"></span>**Chapter 3**

## **Imagery services with Cesium**

Cesium provides support for rendering high resolution imagery from different standard data services. Several different layers can be ordered and blended together. A particular advantage of using these data services is that the data remains at the source and is not physically delivered. This makes it possible to guarantee the timeliness, reliability and availability of data. Cesium has support for different data services like WMS, WMTS, TMS, Open Street Maps, Bing Maps, ESRI ArcGIS MapServer,Google Earth Enterprise, etc.

#### <span id="page-17-1"></span>**3.1 WMS (Web Map Service)**

The OpenGIS WMS<sup>[1](#page-17-2)</sup> provides a simple HTTP interface for requesting georeferenced map images from distributed geospatial databases. A WMS request defines the geographic layer(s) and area of interest to be processed. The response to the request is one or more georeferenced map images. A map is not the data itself but is usually an image (in JPEG, PNG, etc. format) which can be displayed in web applications.

In Cesium, WebMapServiceImageryProvider is used to display the image maps hosted by a WMS server. It has different options<sup>[2](#page-17-3)</sup> to specify the properties of the imagery to be fetched from the server. Table [3.1](#page-18-1) lists the options utilised in the implementation. Given below is a code snippet for WMS in Cesium. The map layer used is the  $TOP100Raster^3(EPSG:28992)$  $TOP100Raster^3(EPSG:28992)$  $TOP100Raster^3(EPSG:28992)$  of Netherlands.

The Cesium output is shown in Figure [3.2](#page-20-0)

```
var rect = new Cesium.Rectangle(
     Cesium.Math.toRadians(3.3700),
     Cesium.Math.toRadians(50.7500),
     Cesium.Math.toRadians(7.2100),
     Cesium.Math.toRadians(53.4700));
var provider = new Cesium.WebMapServiceImageryProvider({
     url: 'https://geodata.nationaalgeoregister.nl/top100raster/wms?",
     layers: 'top100raster'
     tilingScheme : new Cesium.GeographicTilingScheme(
     { rectangle: rect, }
     ),
     tileWidth:256,
     tileHeight:256
})
```
<span id="page-17-2"></span><sup>1</sup>http://www.opengeospatial.org/standards/wms

<span id="page-17-3"></span><sup>2</sup>https://cesiumjs.org/Cesium/Build/Documentation/WebMapServiceImageryProvider.html

<span id="page-17-4"></span><sup>3</sup>https://www.pdok.nl/nl/service/wms-top100raster

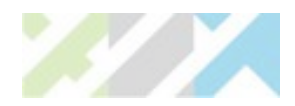

<span id="page-18-1"></span>

| Name         | <b>Type</b>  | Description                                                                                                    |
|--------------|--------------|----------------------------------------------------------------------------------------------------|
| url          | String       | URL of the WMS service                                                                                                  |
| layers       | String       | Names of the layers to be dis-<br>played                                                                                |
| tileWidth    | Number       | (optional) Width of each tile in<br>pixels                                                                              |
| tileHeight   | Number       | (optional) Height of each tile in<br>pixels                                                                             |
| tilingScheme | TilingScheme | (optional) The tiling scheme cor-<br>responding to the organization<br>of the tiles in the TileMatrixSet                |
| rectangle    | Rectangle    | (optional) The rectangle covered<br>by the layer                                                                        |
| minimumLevel | Number       | (optional) The minimum level-<br>of-detail supported by the im-<br>agery provider                                       |
| maximumLevel | Number       | (optional) The maximum level-<br>of-detail supported by the im-<br>agery provider, or undefined if<br>there is no limit |

Table 3.1: WebMapServiceImageryProvider options

<span id="page-18-0"></span>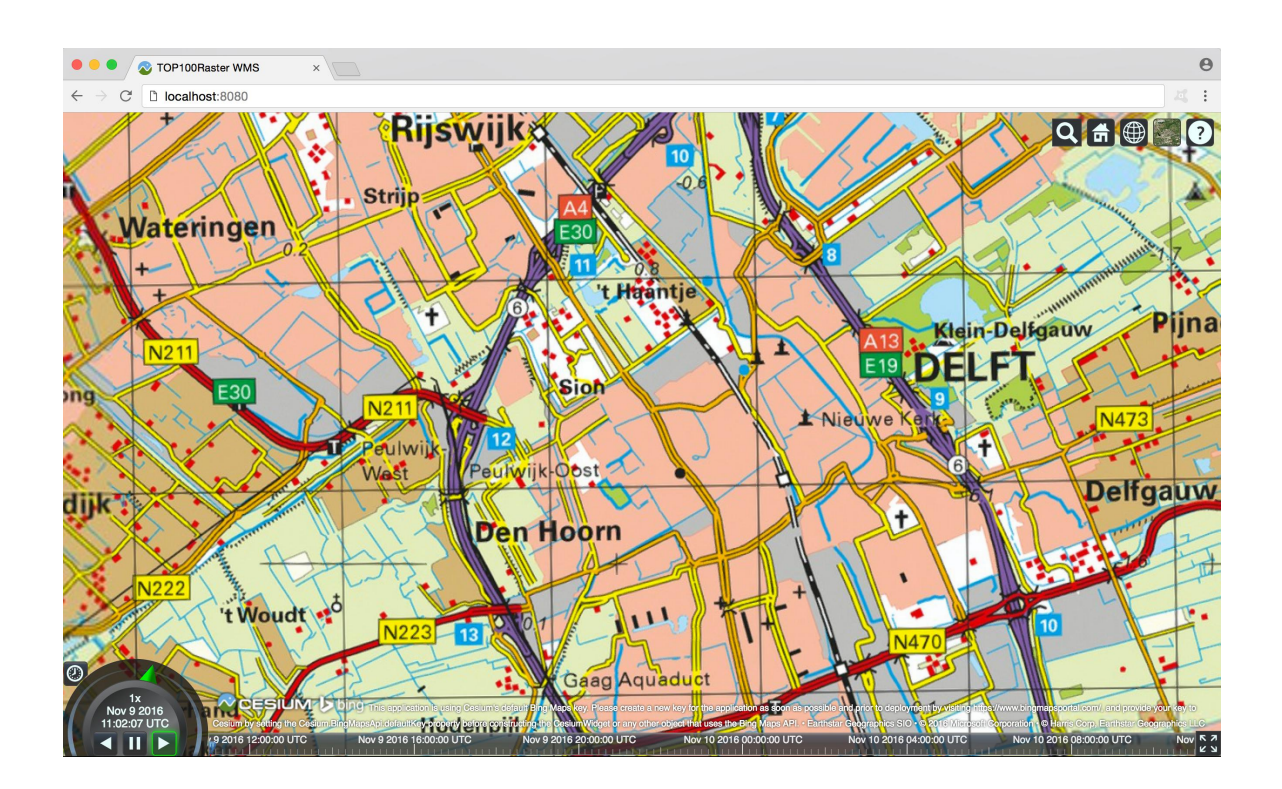

Figure 3.1: TOP100Raster WMS over Cesium webglobe

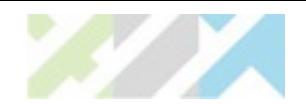

### <span id="page-19-0"></span>**3.2 TMS (Tile Map Service)**

OSGeo TMS[4](#page-19-1) delivers map tiles of georeferenced data at fixed scales. TMS is pure RESTful implementation build from scratch. Cesium has createTileMapServiceImageryProvider to deliver the tiled imagery served by TMS compliant servers. For instance, the GDAL2Tiles<sup>[5](#page-19-2)</sup> is an open-source project which allows to create TMS compatible map tiles. It has different options<sup>[6](#page-19-3)</sup> to specify the properties of the imagery to be fetched from the server. Table [3.2](#page-20-1) lists the options utilised in the implementation. Given below is a code snippet for TMS in Cesium. The map layer used is the  $TOP100Raster^7$  $TOP100Raster^7$  of Netherlands. The Cesium output is shown in Figure [3.2.](#page-20-0)

```
var rect = new Cesium.Rectangle(
     Cesium.Math.toRadians(3.3700),
     Cesium.Math.toRadians(50.7500),
     Cesium.Math.toRadians(7.2100),
     Cesium.Math.toRadians(53.4700));
var provider = Cesium.createTileMapServiceImageryProvider({
     url : 'https://geodata.nationaalgeoregister.nl/tms/1.0.0/
     top100raster@EPSG:28992@png',
     fileExtension: 'png',
tab tilingScheme : new Cesium.GeographicTilingScheme(
     { rectangle: rect }
     ),
     tileWidth: 256,
    tileHeight: 256,
    maximumLevel: 14
});
```
<span id="page-19-1"></span><sup>4</sup>http://wiki.osgeo.org/wiki/Tile\_Map\_Service\_Specification

<span id="page-19-2"></span><sup>5</sup>http://www.klokan.cz/projects/gdal2tiles/

<span id="page-19-3"></span><sup>6</sup>https://cesiumjs.org/Cesium/Build/Documentation/createTileMapServiceImageryProvider.html

<span id="page-19-4"></span><sup>7</sup>https://www.pdok.nl/nl/service/wms-top100raster

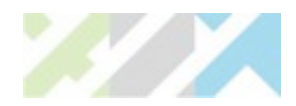

<span id="page-20-1"></span>

| Name          | Type         | Description                                                                                                    |
|---------------|--------------|----------------------------------------------------------------------------------------------------|
| url           | String       | Path to image tiles on the server                                                                                       |
| fileExtension | String       | File extension for the images on<br>the server                                                                          |
| tileWidth     | Number       | (optional) Width of each tile in<br>pixels                                                                              |
| tileHeight    | Number       | (optional) Height of each tile in<br>pixels                                                                             |
| tilingScheme  | TilingScheme | (optional) The tiling scheme cor-<br>responding to the organization<br>of the tiles in the TileMatrixSet                |
| rectangle     | Rectangle    | (optional) The rectangle covered<br>by the layer                                                                        |
| minimumLevel  | Number       | (optional) The minimum level-<br>of-detail supported by the im-<br>agery provider                                       |
| maximumLevel  | Number       | (optional) The maximum level-<br>of-detail supported by the im-<br>agery provider, or undefined if<br>there is no limit |

Table 3.2: createTileMapServiceImageryProvider options

<span id="page-20-0"></span>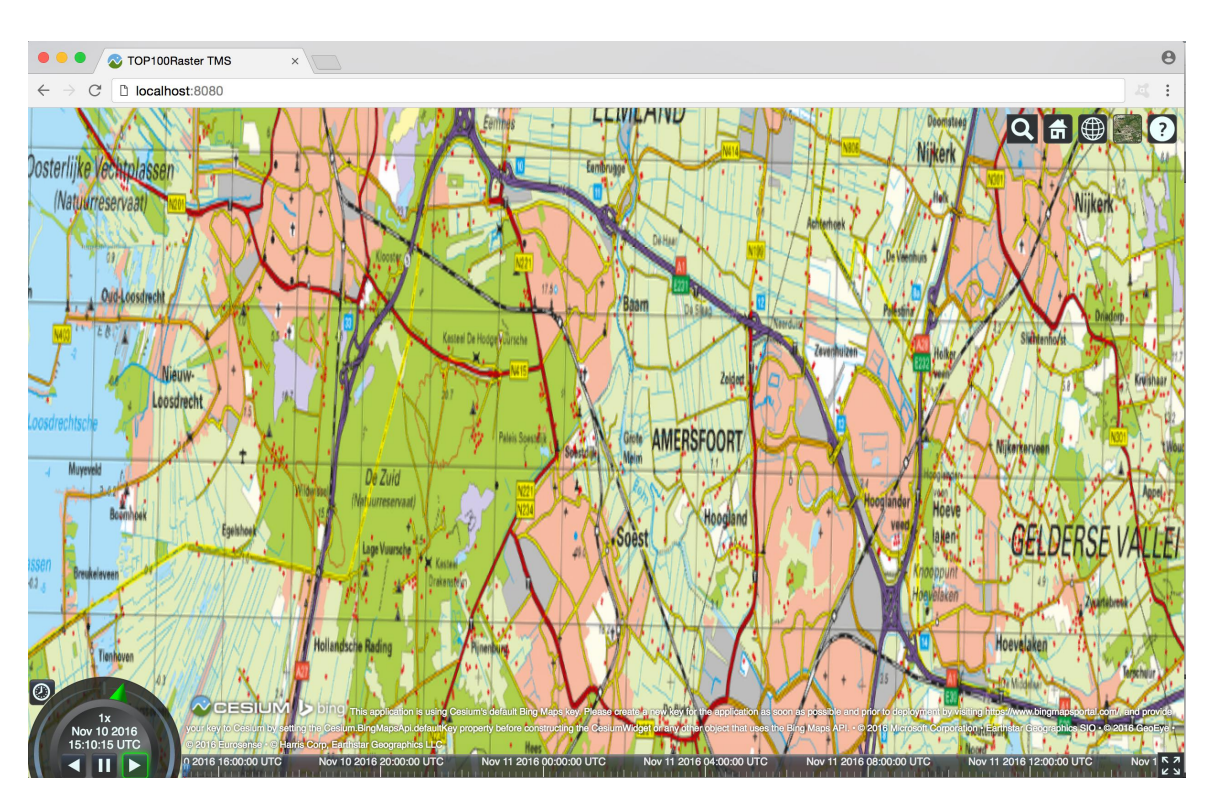

Figure 3.2: TOP100Raster TMS over Cesium webglobe

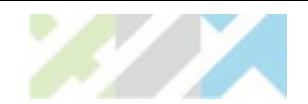

### <span id="page-21-0"></span>**3.3 WMTS (Web Map Tile Service)**

The OpenGIS WMTS<sup>[8](#page-21-1)</sup> delivers map tiles (mostly 256x256 pixel size) of georeferenced data using tile images with predefined content, extent, and resolution. The advantage of tiles is that they can be pre-renderd on the server side, and cached on the client side. This will reduce waiting time for the data and bandwith. WMTS is inspired by the OSGeo TMS.

Cesium has WebMapTileServiceImageryProvider to deliver the tiled imagery served by WMTS 1.0.0 compliant servers. It has different options<sup>[9](#page-21-2)</sup> to specify the properties of the imagery to be fetched from the server. Table [3.3](#page-22-0) lists the options utilised in the implementation. Given below is a code snippet for WMTS in Cesium. The map layer used is the **brtachtergrondkaart**<sup>[10](#page-21-3)</sup>(Background map) of Netherlands. The Cesium output is shown in Figure [3.3](#page-23-0) and Figure [3.4.](#page-24-0) Figure [3.3](#page-23-0) depicts the tile layer (5,6) and Figure [3.4](#page-24-0) depicts the tile layer (5,10).

```
var rect = new Cesium.Rectangle(
     Cesium.Math.toRadians(3.3700),
     Cesium.Math.toRadians(50.7500),
     Cesium.Math.toRadians(7.2100),
     Cesium.Math.toRadians(53.4700));
var provider = new Cesium.WebMapTileServiceImageryProvider({
     url : 'https://geodata.nationaalgeoregister.nl/
     tiles/service/wmts/brtachtergrondkaart?request=GetCapabilities',
     layer : 'brtachtergrondkaart',
     style : 'default',
     format : 'image/png',
     tileMatrixSetID : 'EPSG:28992',
     tileMatrixLabels : ['EPSG:28992:0','EPSG:28992:1','EPSG:28992:2',
     'EPSG:28992:3','EPSG:28992:4','EPSG:28992:5','EPSG:28992:6',
     'EPSG:28992:7','EPSG:28992:8','EPSG:28992:9','EPSG:28992:10',
     'EPSG:28992:11','EPSG:28992:12','EPSG:28992:13','EPSG:28992:14'],
     tilingScheme : new Cesium.GeographicTilingScheme(
     { rectangle: rect }
     ),
     tileWidth: 256,
     tileHeight: 256,
    maximumLevel: 14
})
```
<span id="page-21-1"></span><sup>8</sup>http://www.opengeospatial.org/standards/wmts

<span id="page-21-2"></span><sup>9</sup>https://cesiumjs.org/Cesium/Build/Documentation/WebMapTileServiceImageryProvider.html

<span id="page-21-3"></span> $\rm ^{10}https://www.pdok.nl/nl/service/wmts-brt-achtergrondkaart$ 

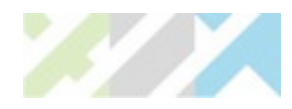

<span id="page-22-0"></span>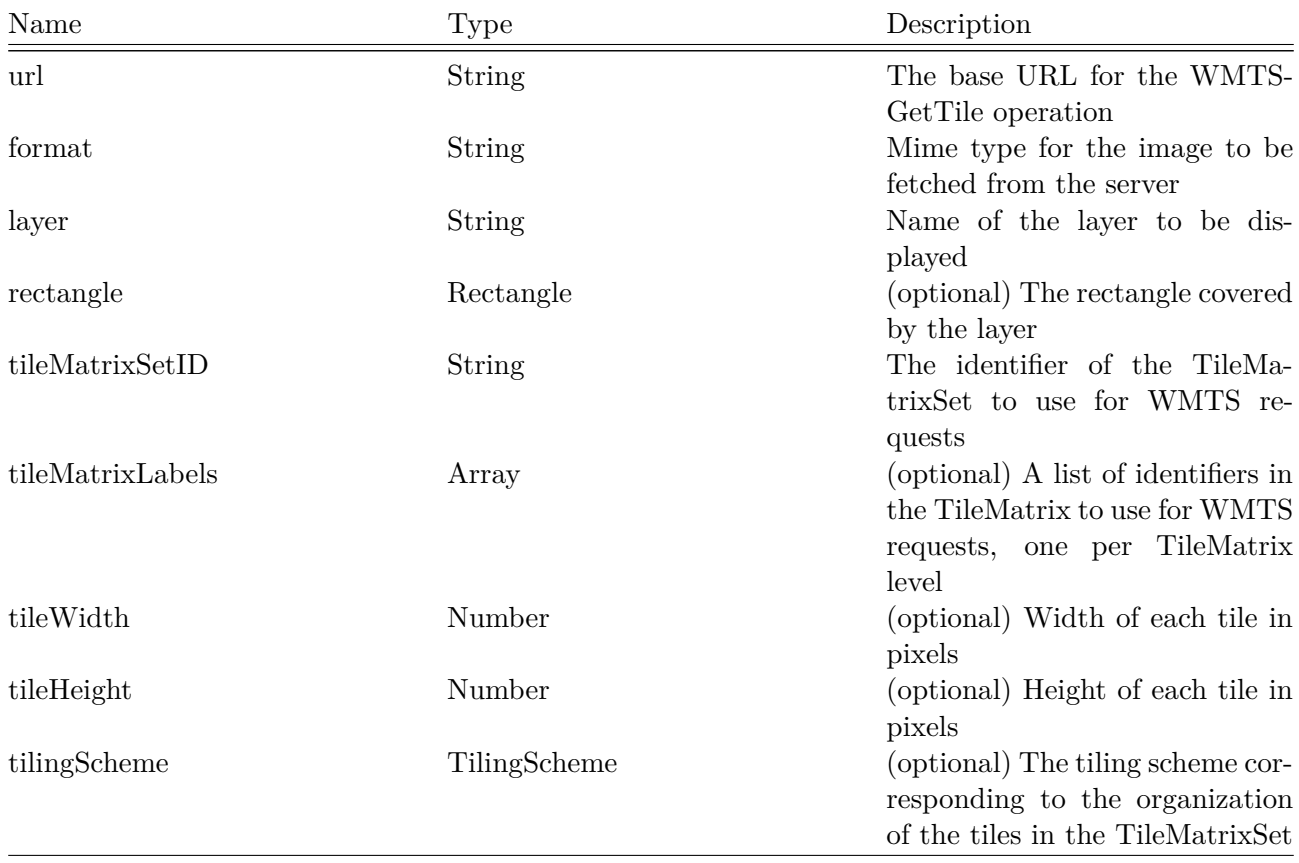

Table 3.3: WebMapTileServiceImageryProvider options

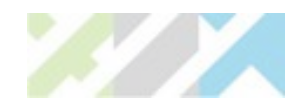

<span id="page-23-0"></span>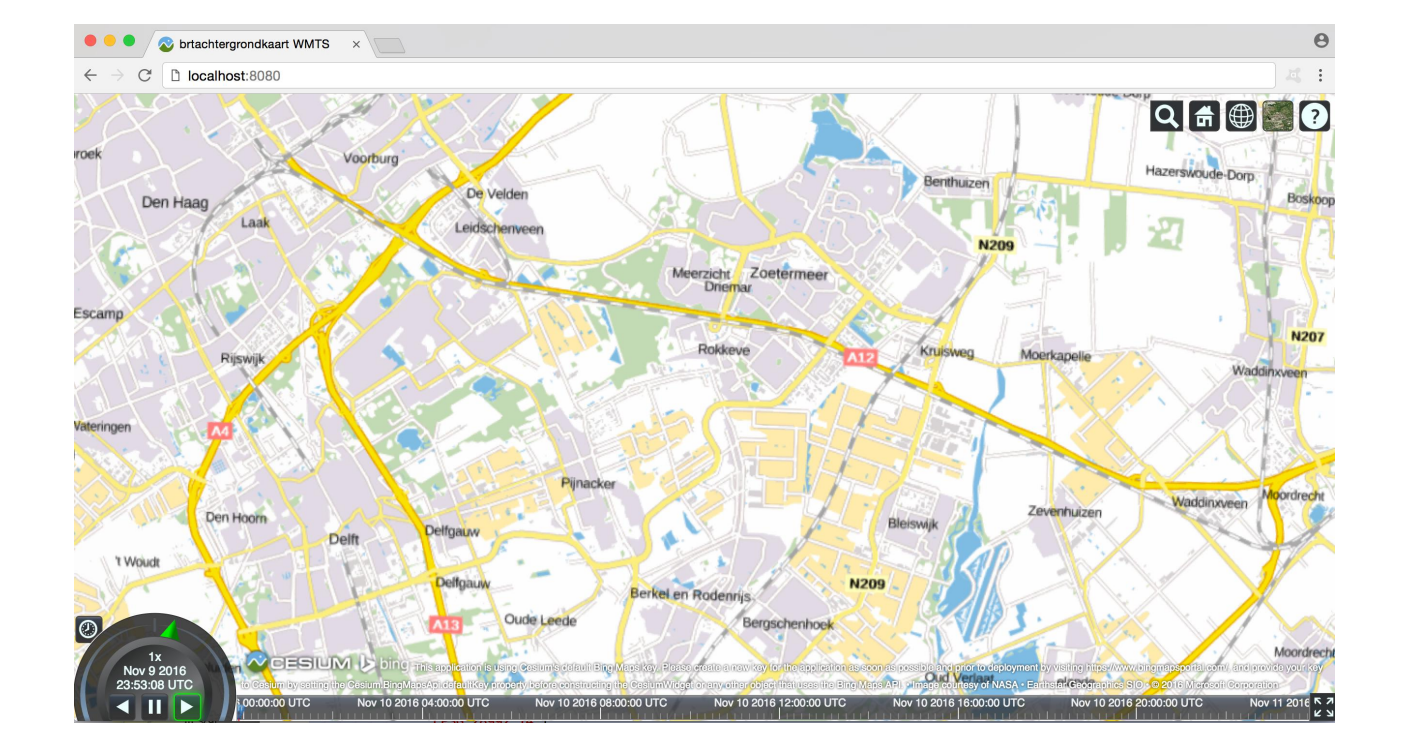

Figure 3.3: brtachtergrondkaart WMTS over Cesium webglobe. Query parameters: service:WMTS version:1.0.0, request:GetTile, tilematrix:EPSG:28992:4, layer:brtachtergrondkaart, style:default, tilerow:5, tilecol:10, tilematrixset:EPSG:28992, format:image/png

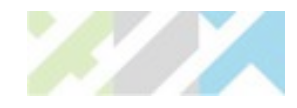

<span id="page-24-0"></span>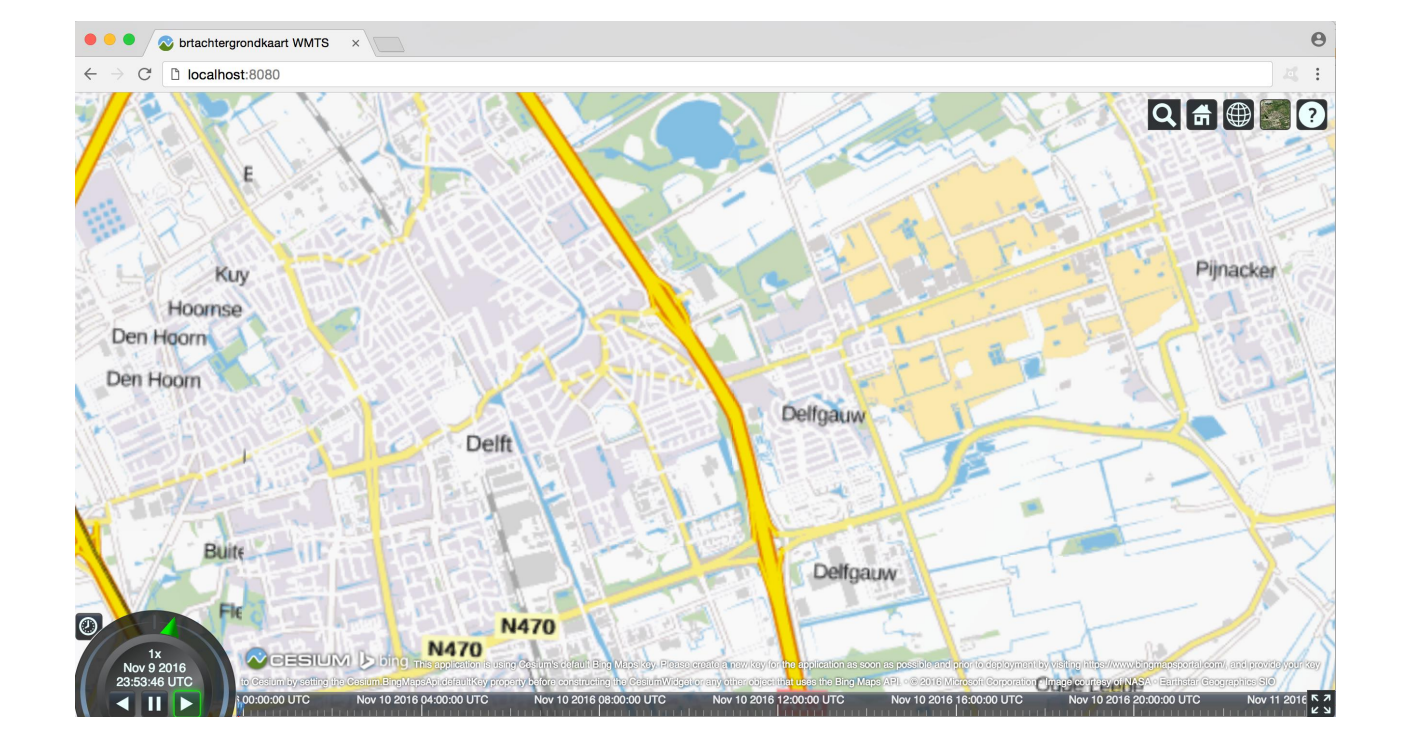

Figure 3.4: brtachtergrondkaart WMTS over Cesium webglobe. Query parameters: service:WMTS, version:1.0.0, request:GetTile, tilematrix:EPSG:28992:4, layer:brtachtergrondkaart, style:default, tilerow:5, tilecol:6, tilematrixset:EPSG:28992, format:image/png

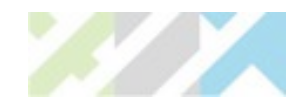

## **References**

- <span id="page-25-12"></span>Bell, D. G., Kuehnel, F., Maxwell, C., Kim, R., Kasraie, K., Gaskins, T., Hogan, P., and Coughlan, J. (2007). NASA World Wind: Opensource GIS for mission operations. In *2007 IEEE Aerospace Conference*, pages 1–9. IEEE.
- <span id="page-25-4"></span>Biljecki, F., Heuvelink, G. B., Ledoux, H., and Stoter, J. (2015a). Propagation of positional error in 3D GIS: estimation of the solar irradiation of building roofs. *International Journal of Geographical Information Science*, 29(12):2269–2294.
- <span id="page-25-6"></span>Biljecki, F., Ohori, K. A., Ledoux, H., Peters, R., and Stoter, J. (2016). Population estimation using a 3D city model: A multi-scale country-wide study in the netherlands. *PloS one*, 11(6):e0156808.
- <span id="page-25-7"></span>Biljecki, F., Stoter, J., Ledoux, H., Zlatanova, S., and Çöltekin, A. (2015b). Applications of 3D city models: State of the art review. *ISPRS International Journal of Geo-Information*, 4(4):2842–2889.
- <span id="page-25-14"></span>Brink, L., Stoter, J., and Zlatanova, S. (2013). UML-based approach to developing a CityGML Application Domain Extension. *Transactions in GIS*, 17(6):920–942.
- <span id="page-25-2"></span>Çağdaş, V. (2013). An Application Domain Extension to CityGML for immovable property taxation: A Turkish case study. *International Journal of Applied Earth Observation and Geoinformation*, 21:545–555.
- <span id="page-25-13"></span>de Laat, R. and Van Berlo, L. (2011). Integration of BIM and GIS: The development of the CityGML GeoBIM extension. In *Advances in 3D geo-information sciences*, pages 211–225. Springer.
- <span id="page-25-1"></span>Döllner, J., Kolbe, T. H., Liecke, F., Sgouros, T., Teichmann, K., et al. (2006). The virtual 3D city model of berlin-managing, integrating, and communicating complex urban information. In *Proceedings of the 25th Urban Data Management Symposium UDMS*, volume 2006, pages 15–17.
- <span id="page-25-5"></span>Eicker, U., Nouvel, R., Duminil, E., and Coors, V. (2014). Assessing passive and active solar energy resources in cities using 3D city models. *Energy Procedia*, 57:896–905.
- <span id="page-25-9"></span>Elberink, S. O., Stoter, J., Ledoux, H., and Commandeur, T. (2013). Generation and dissemination of a national virtual 3D city and landscape model for the Netherlands. *Photogrammetric engineering & remote sensing*, 79(2):147–158.
- <span id="page-25-0"></span>Groger, G., Kolbe, T. H., Nagel, C., and Häfele, K.-H. (2012). OGC City Geography Markup Language (CityGML) Encoding Standard version 2.0.0.
- <span id="page-25-10"></span>Gröger, G. and Löwner, M.-O. (2016). Proposal for a new LoD concept for CityGML 3.0. Technical report, CityGML OGC Work Package 03.
- <span id="page-25-11"></span>Gröger, G. and Plümer, L. (2005). How to get 3-D for the price of 2-D? topology and consistency of 3-D urban GIS. *Geoinformatica*, 9(2):139–158.
- <span id="page-25-3"></span>Guo, R., Li, L., Ying, S., Luo, P., He, B., and Jiang, R. (2013). Developing a 3D cadastre for the administration of urban land use: A case study of Shenzhen, China. *Computers, Environment and Urban Systems*, 40:46–55.
- <span id="page-25-8"></span>Kadaster (2015). 3DTOP10NL. <http://arcg.is/1GKYy7E>. (Last accessed: April 15, 2016).

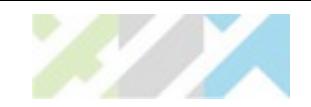

- <span id="page-26-5"></span>Kaden, R. and Kolbe, T. H. (2014). Simulation-Based Total Energy Demand Estimation of Buildings using Semantic 3D City Models. *International Journal of 3-D Information Modeling*, 3(2):35–53.
- <span id="page-26-13"></span>Kim, Y., Kang, H., and Lee, J. (2014). Developing CityGML indoor ADE to manage indoor facilities. In *Innovations in 3D Geo-information sciences*, pages 243–265. Springer.
- <span id="page-26-4"></span>Kolbe, T. H., Burger, B., and Cantzler, B. (2015). CityGML goes to broadway. In *Photogrammetric Week*, volume 15, pages 343–356.
- <span id="page-26-6"></span>Krüger, A. and Kolbe, T. (2012). Building analysis for urban energy planning using key indicators on virtual 3d city models?the energy atlas of berlin. *International Archives of the Photogrammetry, Remote Sensing and Spatial Information Sciences*, 39(B2):145–150.
- <span id="page-26-2"></span>Kumar, K. (2015). Storage, maintenance and dissemination of massive 3D city models. PhD Proposal, 3D Geoinformation Group, Delft University of Technology, The Netherlands.
- <span id="page-26-0"></span>Kumar, K., Ledoux, H., and Stoter, J. (2016). A citygml extension for handling very large tins. *ISPRS Annals of Photogrammetry, Remote Sensing and Spatial Information Sciences*, IV-2/W1:137–143.
- <span id="page-26-14"></span>Ledoux, H. (2008). FieldGML: An alternative representation for fields. In *Headway in Spatial Data Handling*, pages 385–400. Springer.
- <span id="page-26-17"></span>Ledoux, H. (2015). Storing and analysing massive TINs in a DBMS with a star-based data structure. Technical Report 2015.01, 3D geoinformation, Delft University of Technology, Delft, the Netherlands.
- <span id="page-26-9"></span>Lindstrom, P., Koller, D., Ribarsky, W., Hodges, L. F., Faust, N., and Turner, G. A. (1996). Real-time, continuous level of detail rendering of height fields. In *Proceedings of the 23rd annual conference on Computer graphics and interactive techniques*, pages 109–118. ACM.
- <span id="page-26-8"></span>Löwner, M.-O., Benner, J., Gröger, G., and Häfele, K.-H. (2013). New concepts for structuring 3D city models - An extended level of detail concept for CityGML buildings. In *Computational Science and Its Applications–ICCSA 2013*, pages 466–480. Springer.
- <span id="page-26-10"></span>Mao, B. and Ban, Y. (2011). Online visualization of 3d city model using citygml and x3dom. *Cartographica: The International Journal for Geographic Information and Geovisualization*, 46(2):109– 114.
- <span id="page-26-3"></span>Mathew Amato (2015). Cesium and the future of 3D geospatial standards. [http://cesiumjs.org/](http://cesiumjs.org/presentations/Cesium-and-the-Future-of-3D-Geospatial-Standards.pdf) [presentations/Cesium-and-the-Future-of-3D-Geospatial-Standards.pdf](http://cesiumjs.org/presentations/Cesium-and-the-Future-of-3D-Geospatial-Standards.pdf). JS Geo, Philadelphia. (Last accessed: July 10, 2016).
- <span id="page-26-15"></span>Nativi, S., Caron, J., Davis, E., and Domenico, B. (2005). Design and implementation of netCDF markup language (NcML) and its GML-based extension (NcML-GML). *Computers & Geosciences*, 31(9):1104–1118.
- <span id="page-26-12"></span>Nouvel, R., Bahu, J.-M., Kaden, R., Kaempf, J., Cipriano, P., Lauster, M., and Casper, E. (2015). Development of the CityGML Application Domain Extension energy for urban energy simulation. *Proceedings of Building Simulation 2015*.
- <span id="page-26-7"></span>OGC (2011). Opengis $\circledR$  implementation specification for geographic information-simple feature accesspart 1: Common architecture. *OGC document version 06-103r4*.
- <span id="page-26-1"></span>Portele, C. (2012). OGC Geography Markup Language ( GML ) Extended schemas and encoding rules GML Version 3.3 Doc. No. 10-129r1.
- <span id="page-26-11"></span>Prieto, I., Izkara, J. L., and del Hoyo, F. J. D. (2012). Efficient visualization of the geometric information of citygml: application for the documentation of built heritage. In *International Conference on Computational Science and Its Applications*, pages 529–544. Springer.
- <span id="page-26-16"></span>Sen, M. and Duffy, T. (2005). GeoSciML: development of a generic geoscience markup language. *Computers & Geosciences*, 31(9):1095–1103.

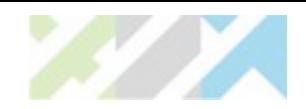

- <span id="page-27-3"></span>Shewchuk, J. R. (1997). *Delaunay Refinement Mesh Generation*. PhD thesis, School of Computer Science, Carnegie Mellon University, Pittsburg, USA.
- <span id="page-27-0"></span>Stadler, A. and Kolbe, T. H. (2007). Spatio-semantic coherence in the integration of 3D city models. In *Proceedings of the 5th International Symposium on Spatial Data Quality, Enschede*.
- <span id="page-27-2"></span>Stoter, J., De Kluijver, H., and Kurakula, V. (2008). 3D noise mapping in urban areas. *International Journal of Geographical Information Science*, 22(8):907–924.
- <span id="page-27-1"></span>Stoter, J., Ploeger, H., and van Oosterom, P. (2013). 3D cadastre in the netherlands: Developments and international applicability. *Computers, Environment and Urban Systems*, 40:56–67.
- <span id="page-27-5"></span>VTP (2012). ITF Format - Virtual Terrain Project. [http://vterrain.org/Implementation/](http://vterrain.org/Implementation/Formats/ITF.html) [Formats/ITF.html](http://vterrain.org/Implementation/Formats/ITF.html). (Last accessed: July 25, 2016).
- <span id="page-27-4"></span>Woolf, A., Lawrence, B., Lowry, R., Kleese van Dam, K., Cramer, R., Gutierrez, M., Kondapalli, S., Latham, S., Lowe, D., O'Neill, K., et al. (2006). Data integration with the climate science modelling language. *Advances in Geosciences*, 8(8):83–90.